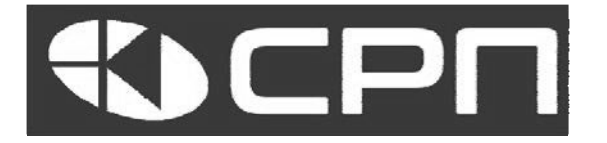

## Преобразователи частоты

# Серия АР

## Руководство по эксплуатации

## Установка и подключение

Класс 400В: 2,2 ~ 132 кВт

Версия документа: РЭ-2.0

2023

Московская область г. Красногорск

## Предисловие

Благодарим Вас за выбор промышленного преобразователя частоты серии АР. Это высокопроизводительные универсальные преобразователи частоты (ПЧ) с векторным управлением, предназначенные для управления общепромышленными асинхронными электродвигателями. в том числе в составе грузоподъемного оборудования. Благодаря применению качественных комплектующих наша продукция обладает высокой надежностью. А современная система управления позволяет легко адаптировать инвертор для эффективного выполнения задач в различных отраслях промышленности.

В ПЧ серии АР предусмотрена возможность подключения различных плат расширения, в частности, платы связи, платы расширения входов / выходов, платы подключения энкодера.

Плата энкодера поддерживает как инкрементальные энкодеры, так и энкодеры резольверного типа. Использование встроенного фильтра обеспечивает стабильную передачу сигнала датчика энкодера на большое расстояние. Плата оснащена функцией автономного обнаружения энкодера для предотвращения системных сбоев.

Преобразователи частоты серии АР поддерживают различные виды популярных режимов связи для интеграции в составе сложных систем.

серии B преобразователях частоты AP предусмотрены специальные функции для управления внешним механическим тормозом, что позволяет им уверенно и надежно работать в составе грузоподъемного оборудования.

Для правильной работы с инверторами серии АР изучите данную инструкцию. которая объясняет, как установить и подключить инвертор, порядок работы, как запустить двигатель, как реагировать на срабатывание защитных функций (при возникновении аварий или предупреждений) и т. д.

Обратите внимание, **YTO** технические характеристики, описанные B а так инструкции по эксплуатации, же другие технические данные могут быть изменены производителем без предварительного уведомления.

## Содержание

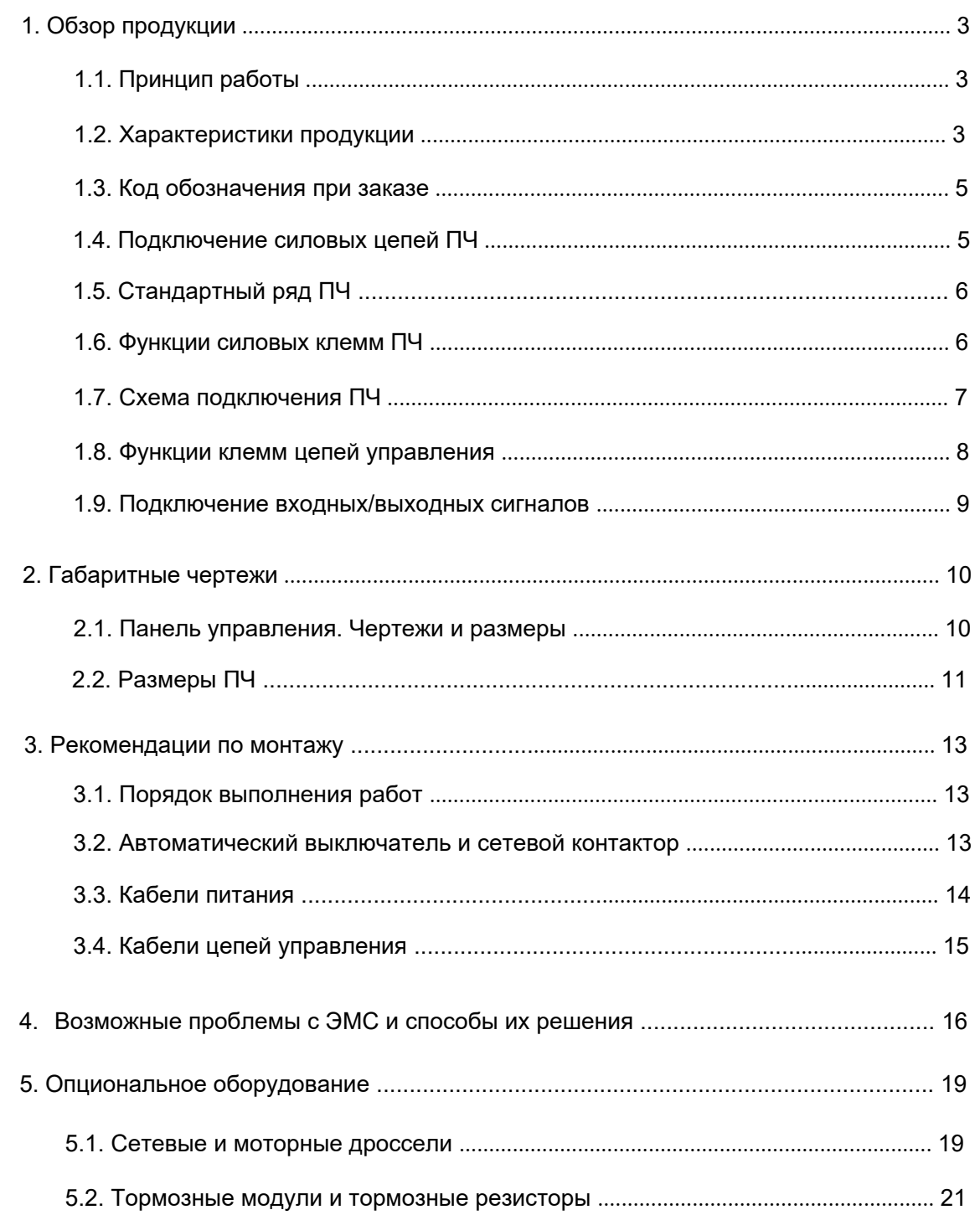

## 1. Обзор продукции.

## 1.1. Принцип работы.

Преобразователь частоты серии АР предназначен для управления асинхронным электродвигателем переменного тока. Выпрямитель преобразует 3-х фазное переменное напряжение в напряжение постоянного тока, а конденсаторная батарея промежуточной цепи стабилизирует напряжение постоянного тока. Затем преобразователь частоты преобразует напряжение постоянного тока в регулируемое напряжение и частоту переменного тока для управления двигателем. Если напряжение постоянного тока превышает максимальное предельное значение, подключается тормозной резистор для слива избыточной энергии.

Модели ПЧ до 132 кВт имеют встроенные тормозные модули.

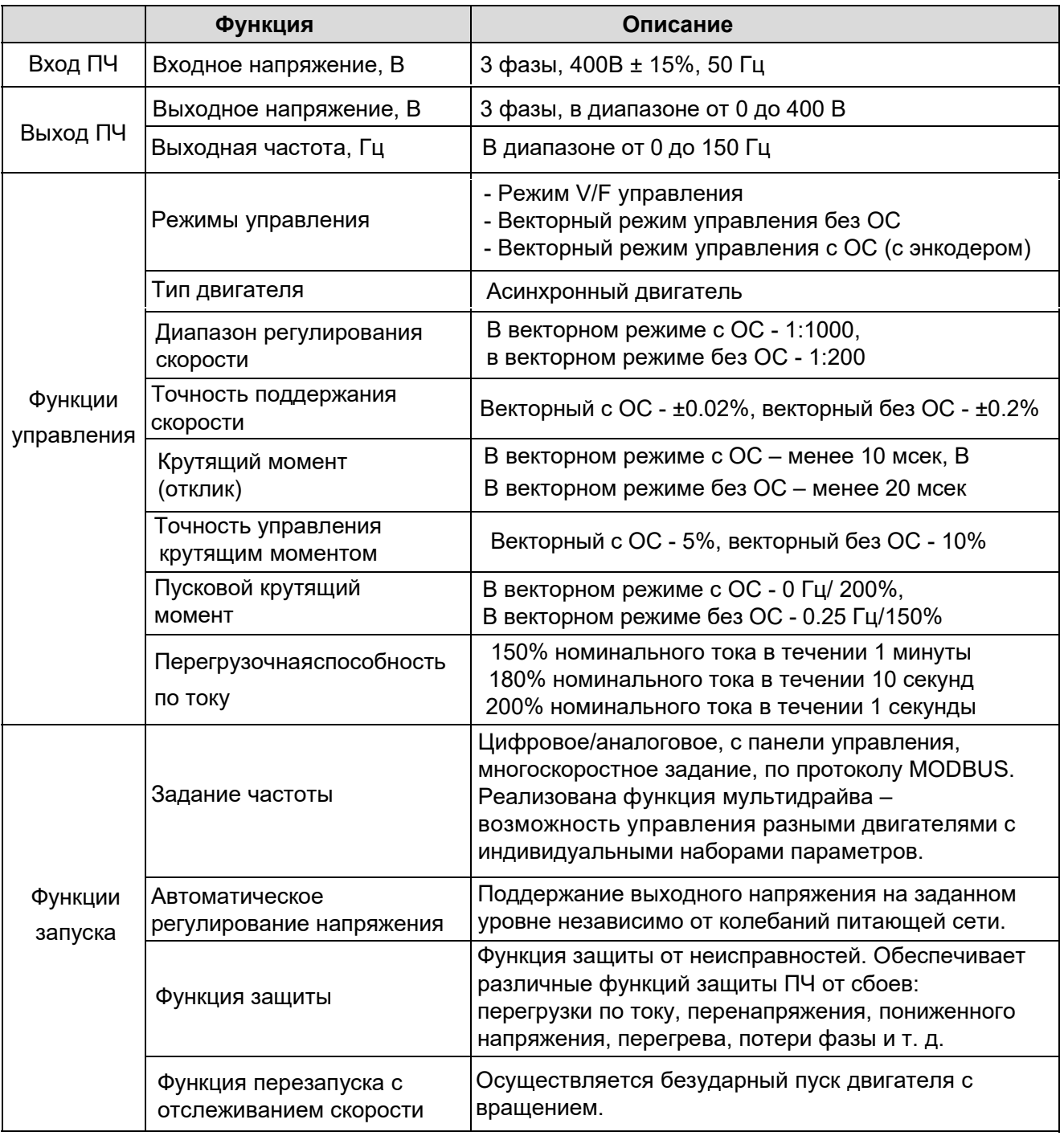

## 1.2. Характеристики продукции.

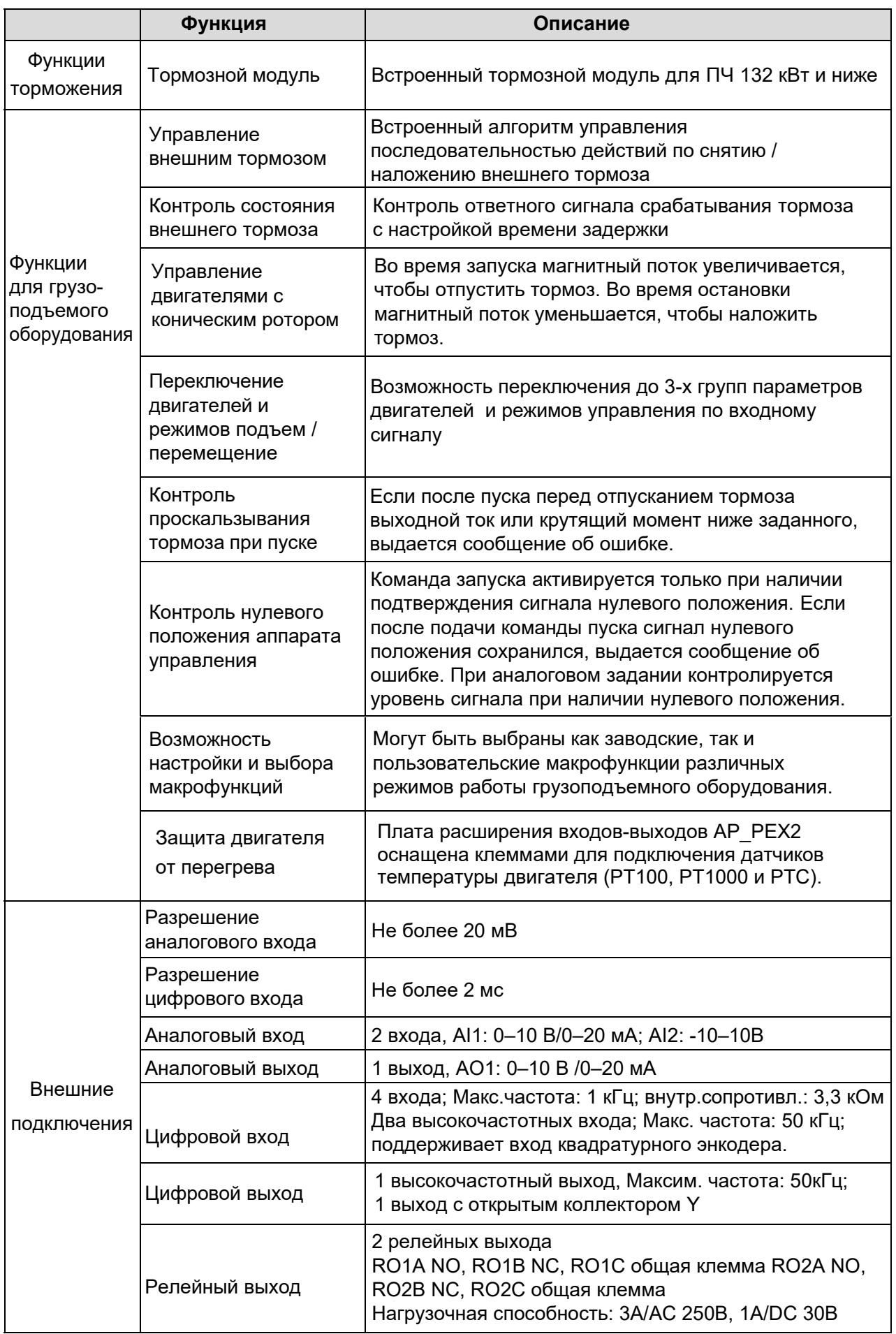

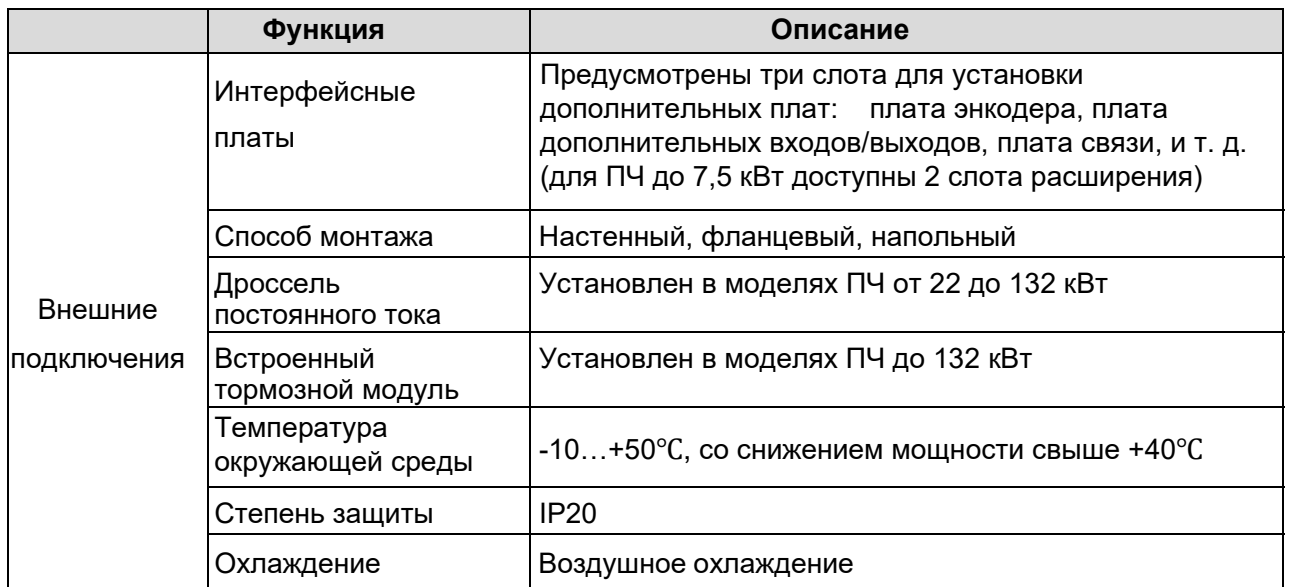

## 1.3. Код обозначения при заказе.

## <u> AP – 180 B</u>  $\overline{2}$  $\overline{3}$

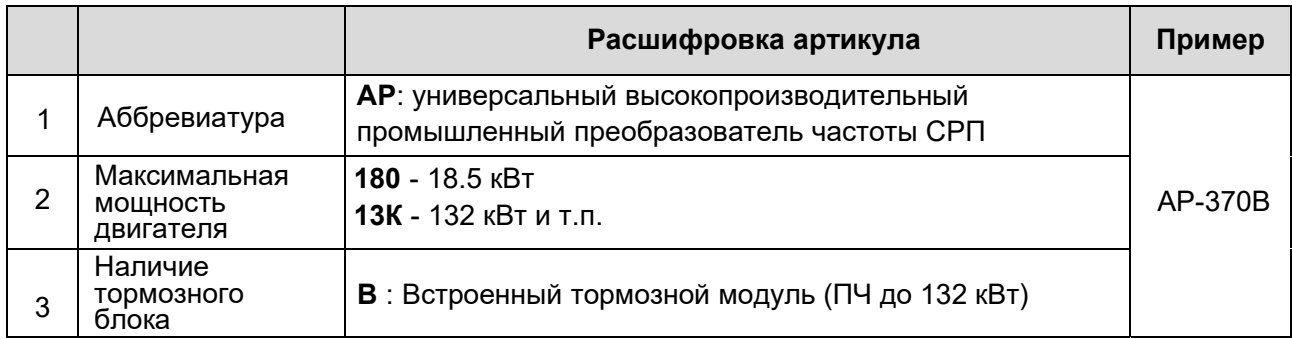

## 1.4. Подключение силовых цепей ПЧ.

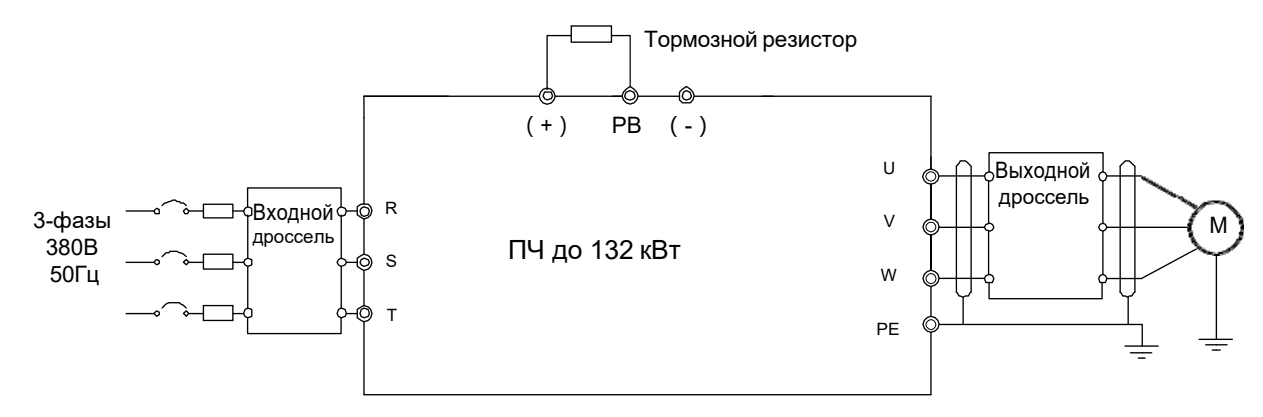

## Примечание:

Предохранители, дроссель постоянного тока, тормозной резистор, входной дроссель, входной фильтр, выходной дроссель и выходной фильтр являются дополнительными опциями.

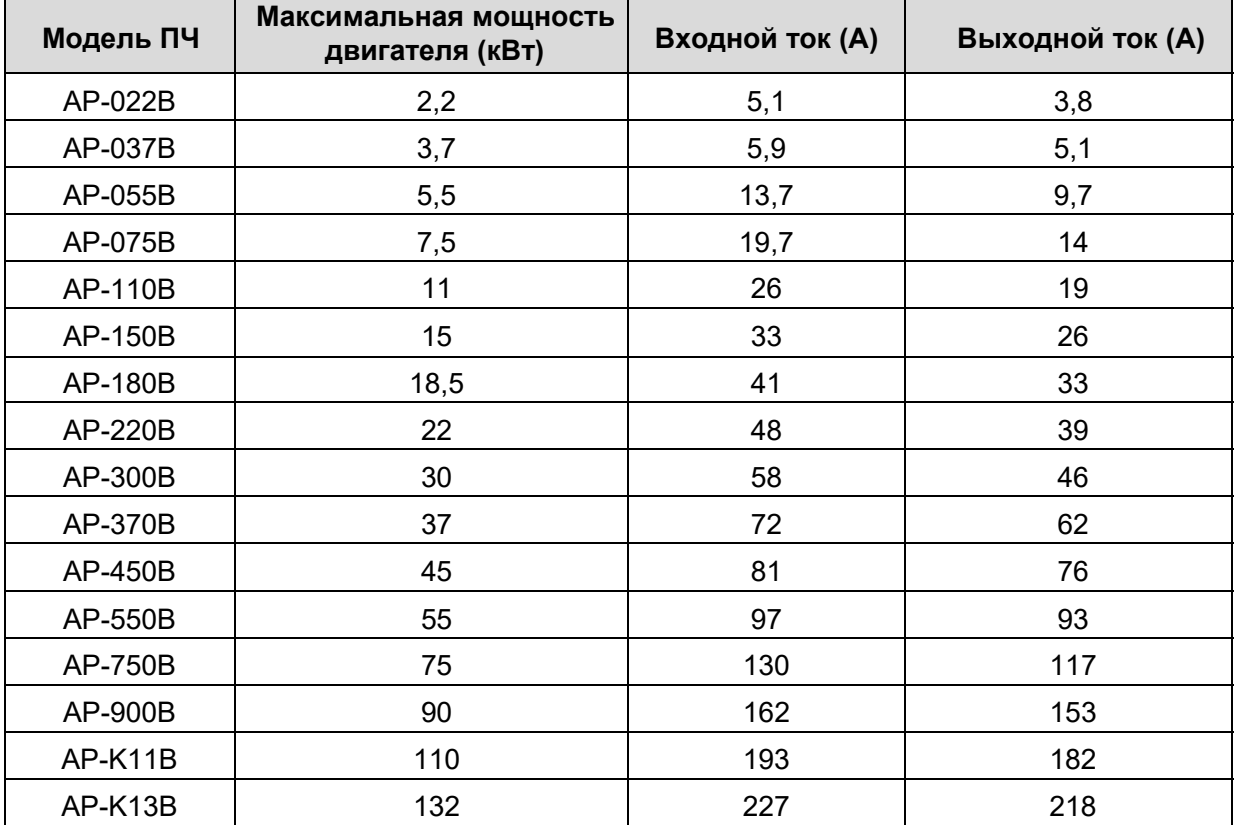

## 1.5. Стандартный ряд ПЧ.

## Примечание:

- 1. Входной ток измеряется в тех случаях, когда входное напряжение составляет 380 В без дополнительных дросселей;
- 2. Номинальный выходной ток это выходной ток при выходном напряжении 380B;
- 3. В пределах допустимого диапазона входного напряжения выходной ток / мощность не может превышать номинальный выходной ток / мощность.

## 1.6. Функции силовых клемм ПЧ.

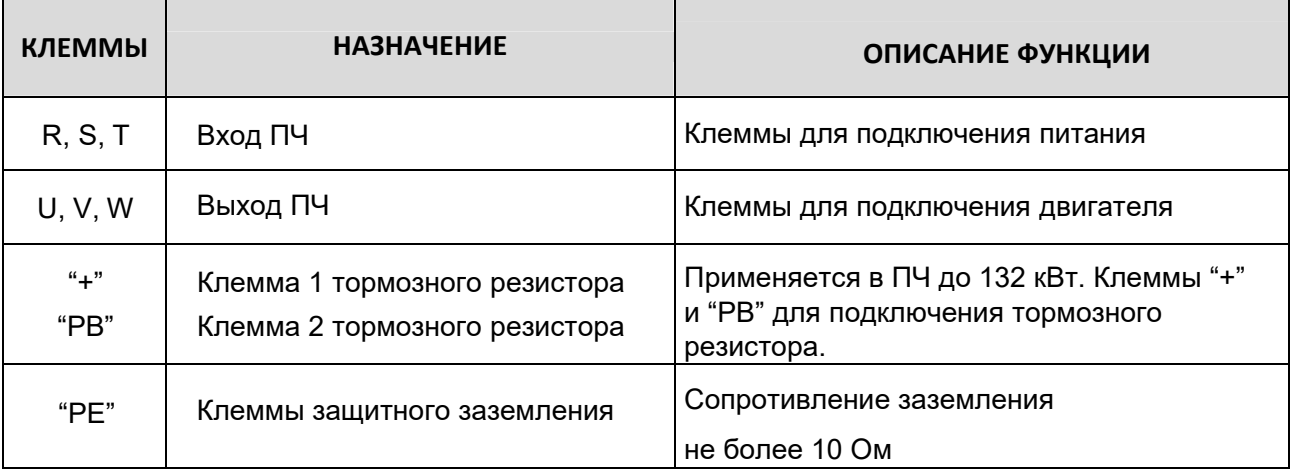

## 1.7. Схема подключения ПЧ.

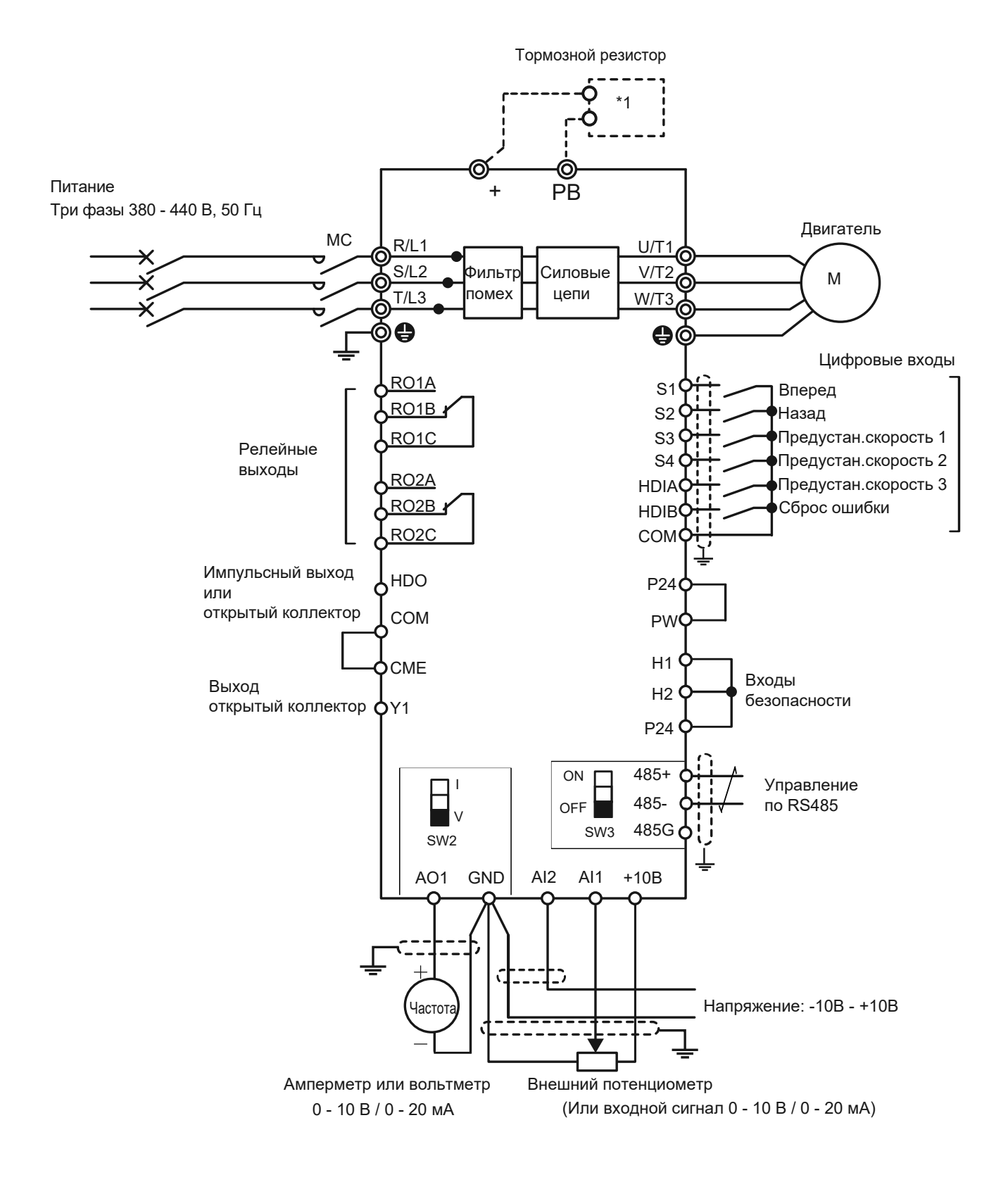

\*1 - К ПЧ мощностью до 132 кВт включительно тормозной резистор подключается напрямую.

## 1.8. Функции клемм цепей управления.

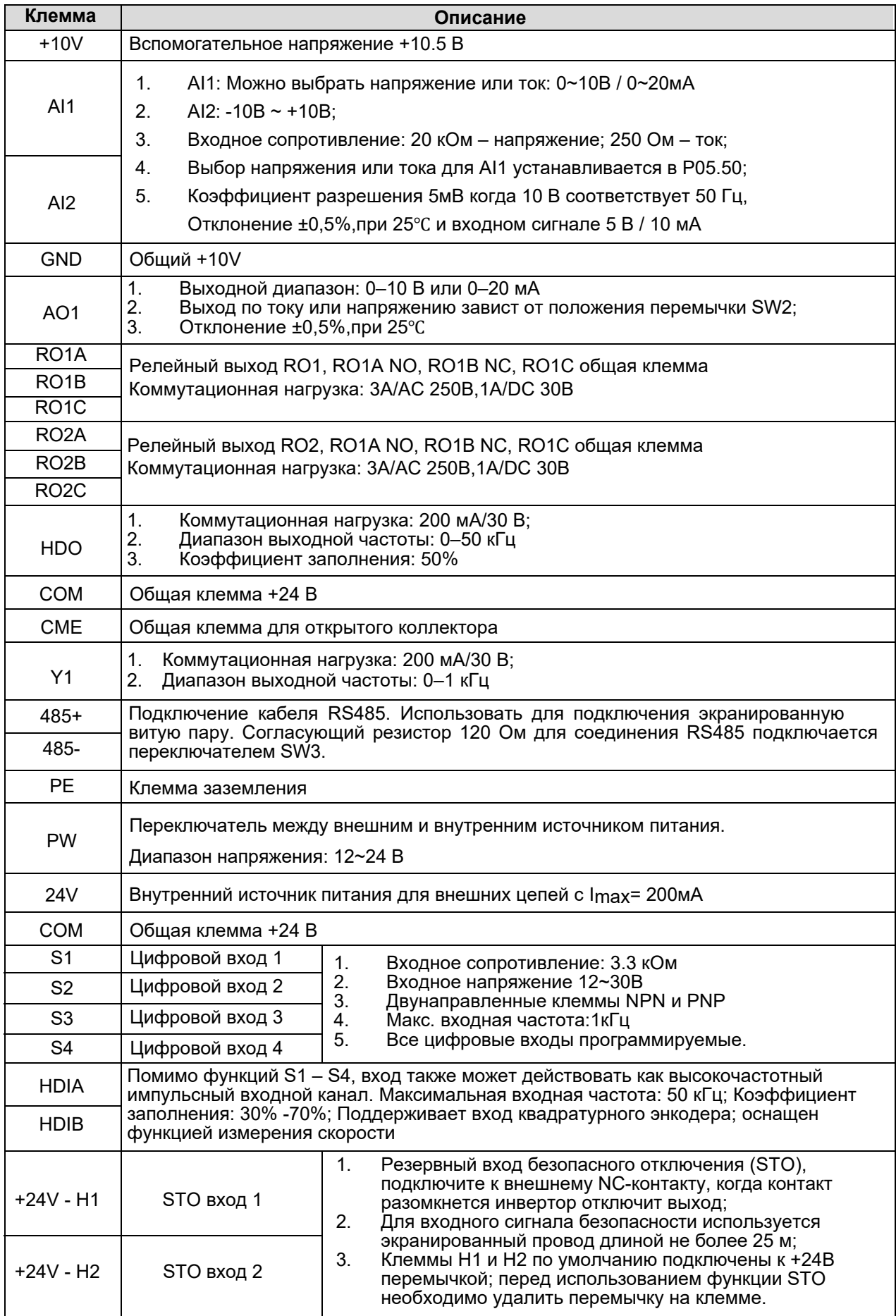

## 1.9. Подключение входных/выходных сигналов.

Пожалуйста, используйте U-образную перемычку, чтобы задать режим NPN или PNP

(внутренний или внешний источник питания). Значение по умолчанию - NPN- внутренний режим.

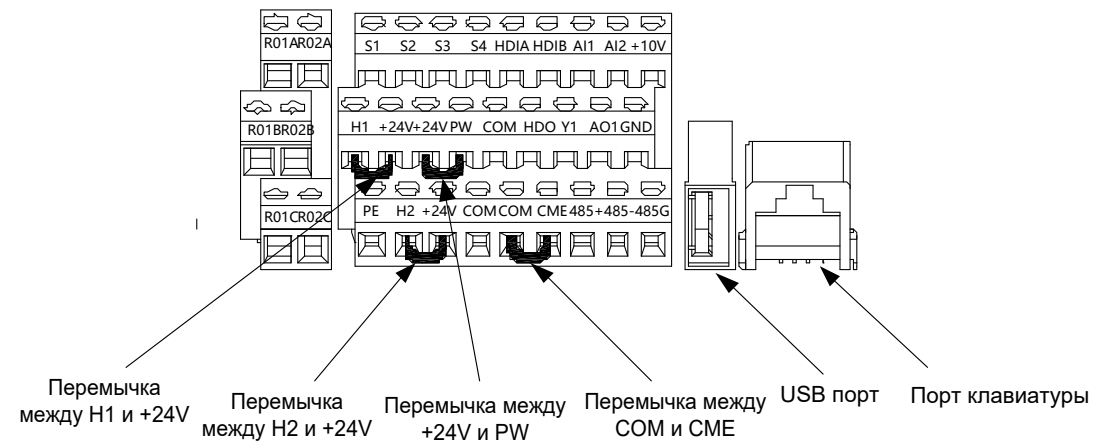

Расположение U-образных перемычек

Примечание: Показанный на рисунке порт USB можно использовать для обновления программного обеспечения, а порт клавиатуры можно использовать для подключения внешней панели управления. Внешняя клавиатура не может использоваться, когда используется панель управления инвертора.

Если используется сигнал от NPN транзистора, установите U-образный контакт между + 24B и PW, как показано ниже согласно используемому источнику питания.

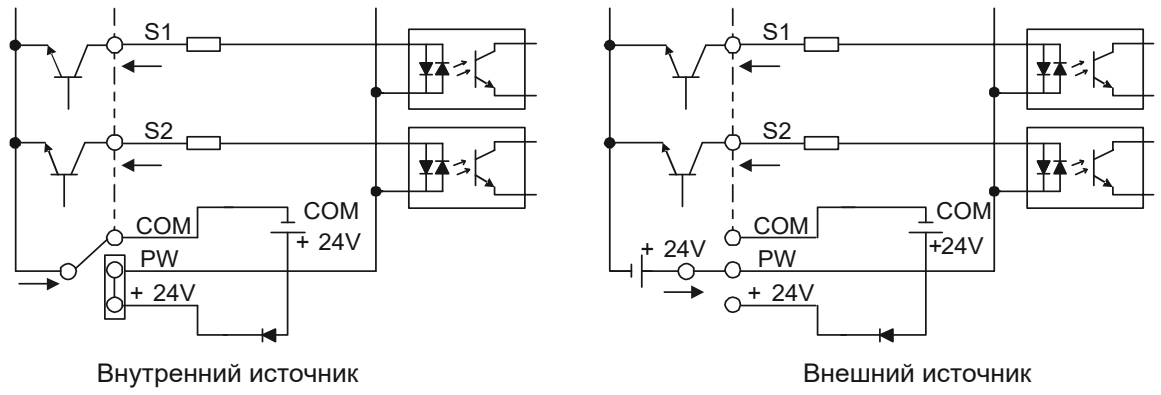

#### **NPN режим**

Если используется сигнал от PNP транзистора, установите U-образный контакт, как показано ниже согласно используемому источнику питания.

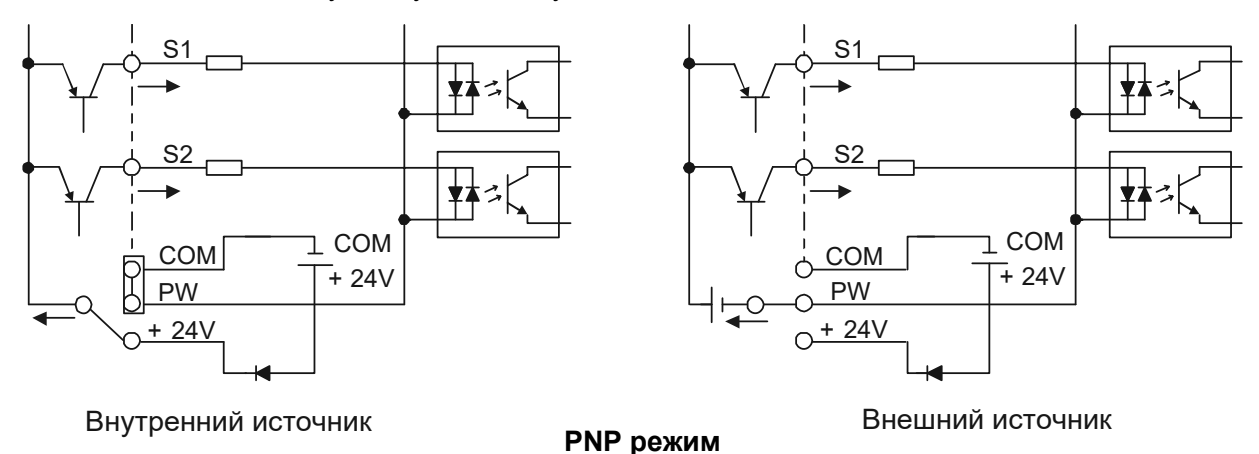

## 2. Габаритные чертежи.

## 2.1. Панель управления. Чертежи и размеры.

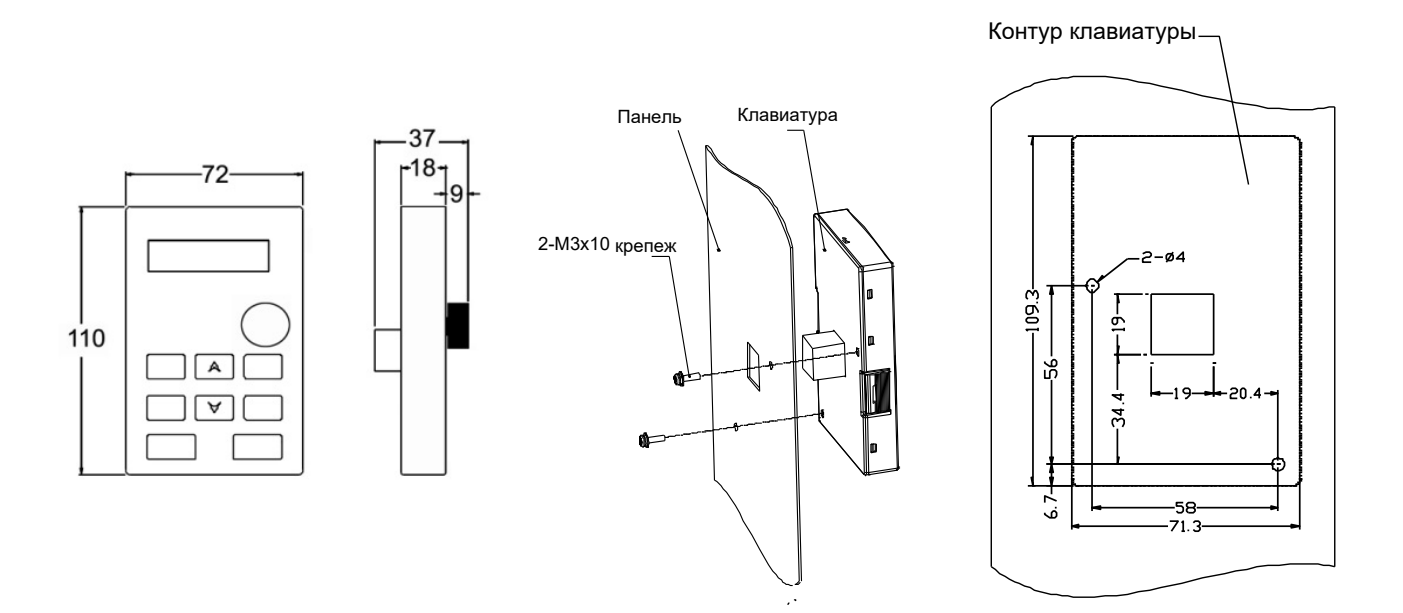

#### Размеры панели управления

Примечание: При установке внешней панели управления вы можете использовать винты с резьбой или кронштейн панели управления. Для ПЧ напряжением 380 В, мощностью до 30 кВт необходимо использовать дополнительные монтажные кронштейны для панели управления. Для мощности от 37 кВт вы можете использовать дополнительные кронштейны или использовать стандартные кронштейны для панели управления.

Размеры на чертежах указаны в мм.

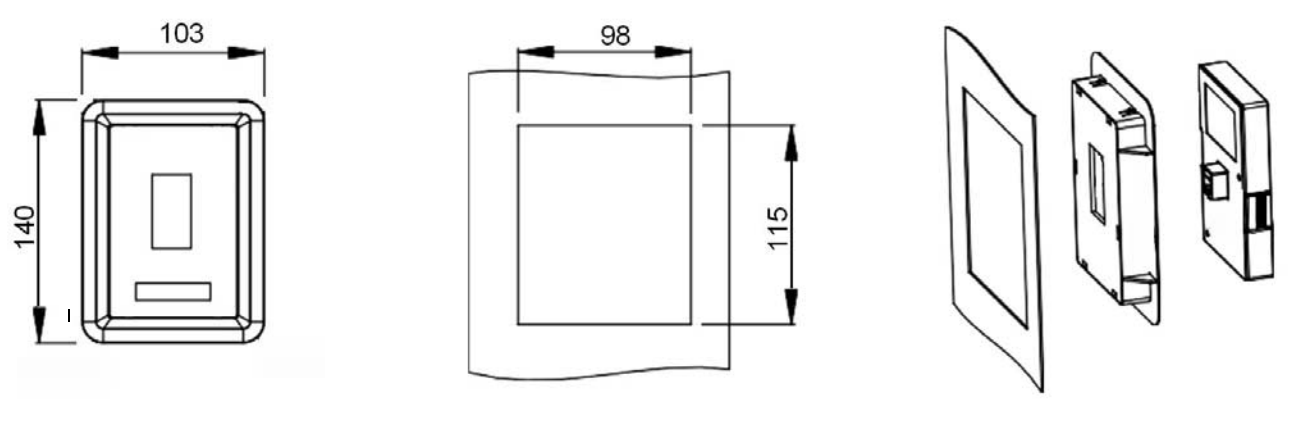

Адаптер панели управления

Установочные размеры

Монтажный кронштейн для установки панели управления (опция)

## 2.2. Размеры ПЧ.

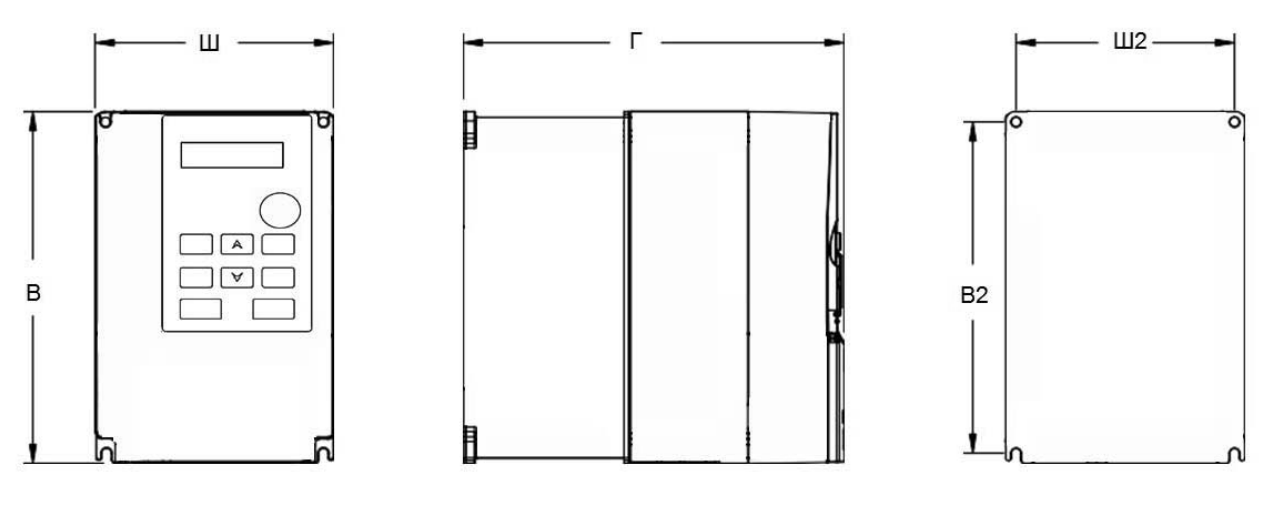

Размеры для настенного монтажа от 2,2 до 45 кВт (АР-022В - АР-450В)

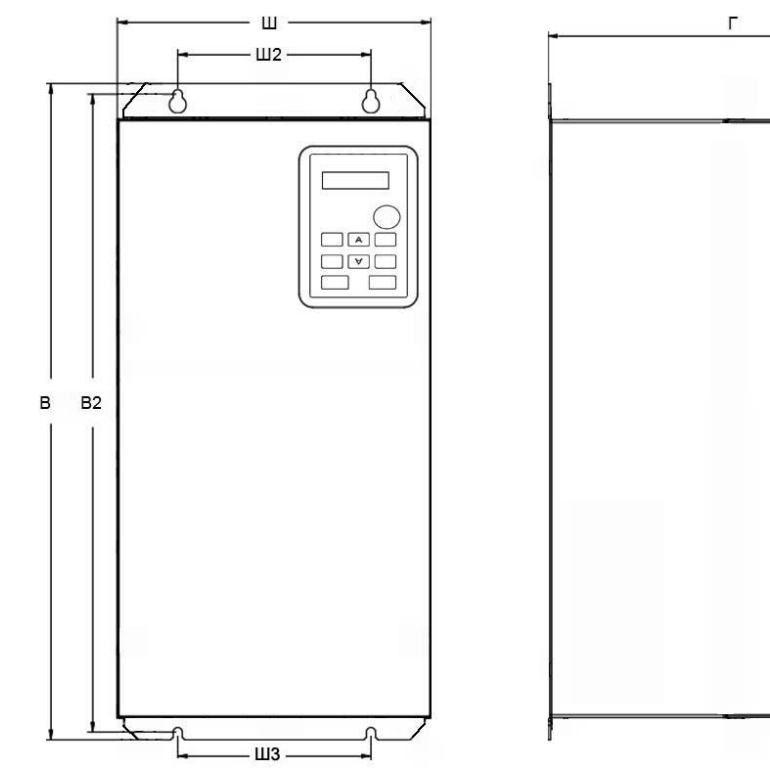

Размеры для настенного монтажа от 55 до 90 кВт (AP-550B, AP-750B, AP-900B)

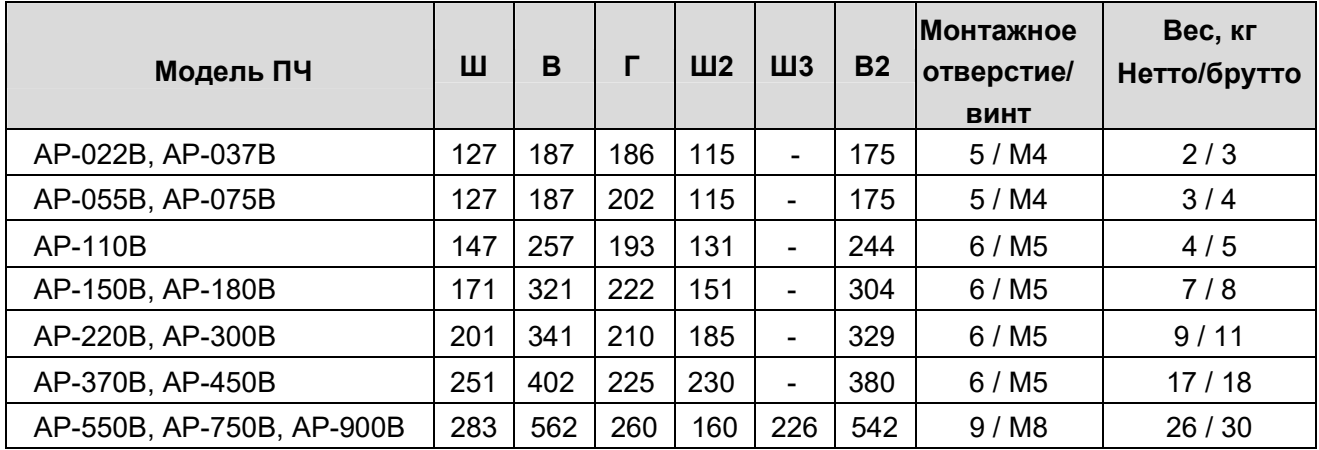

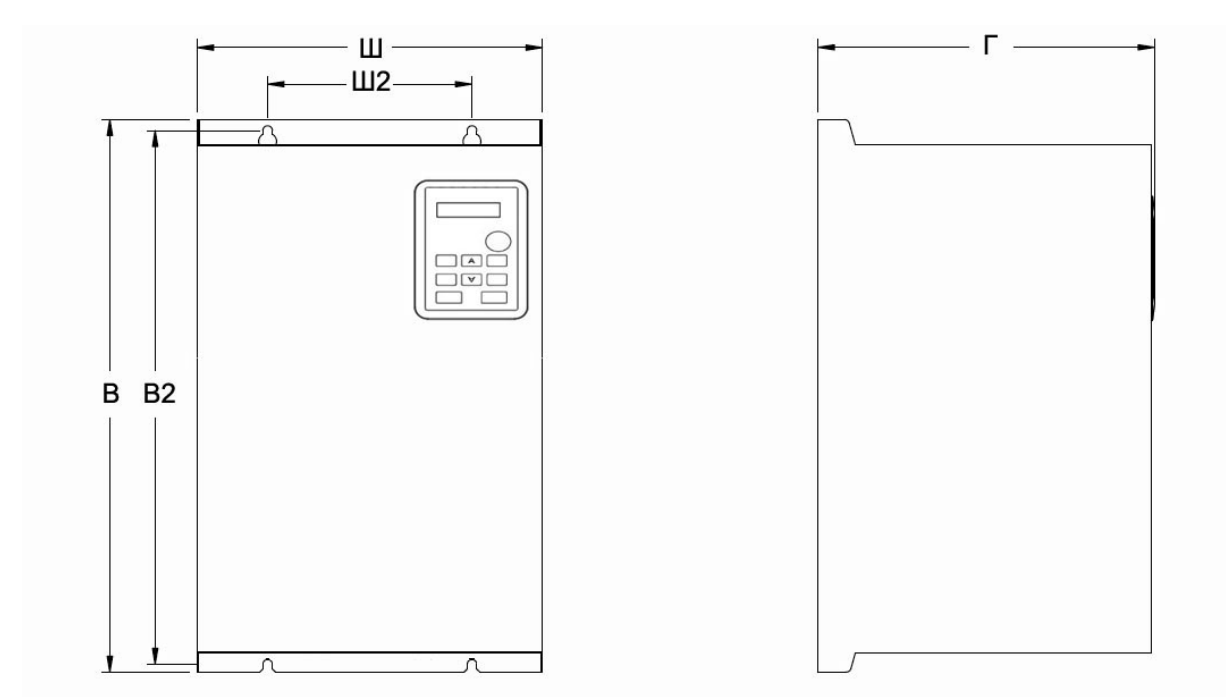

### Размеры для настенного монтажа от 110 до 132 кВт (АР-К11В, АР-К13В)

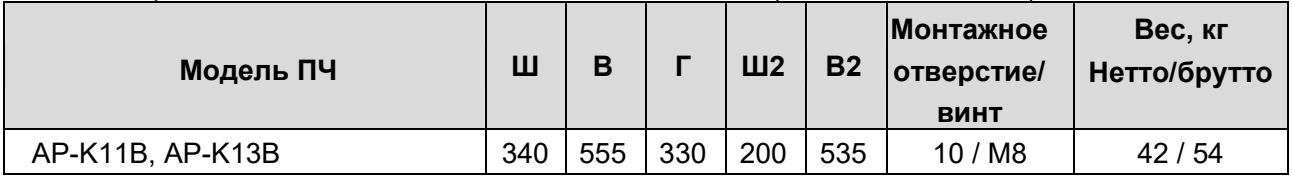

## 3. Рекомендации по монтажу.

## 3.1. Порядок выполнения работ.

1. Отметьте положение монтажных отверстий в соответствии с указанными выше размерами. Расстояния между ПЧ и относительно стенок шкафа или других соседних поверхностей должны соответствовать указанным ниже.

2. Установите крепежные винты (болты) в отмеченные места.

3. Прислоните ПЧ к стене. ПЧ должен быть установлен строго вертикально.

4. Затяните винты (болты). Внимание! Расстояния А, Б, В и Г должны быть не менее 100 мм

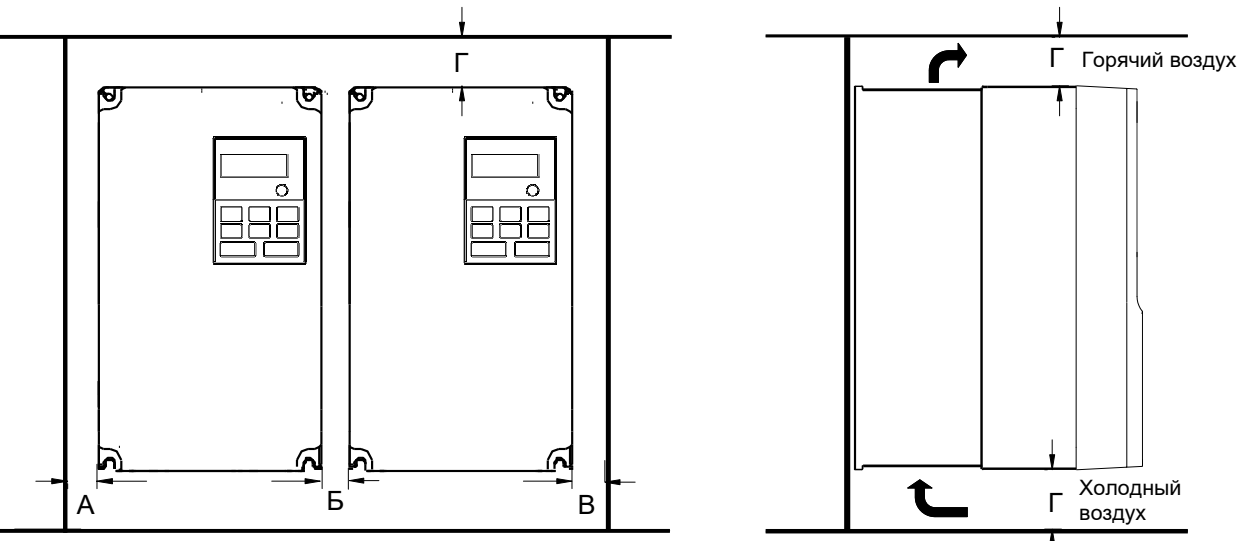

## 3.2. Автоматический выключатель и сетевой контактор.

Необходимо установить автоматический выключатель в литом корпусе (МССВ) между сетью и ПЧ. Мощность выключателя должна быть в 1,5-2 раза выше номинального тока ПЧ.

Для обеспечения безопасности вы можете установить электромагнитный контактор, чтобы питание ПЧ можно было эффективно отключить при возникновении сбоя системы.

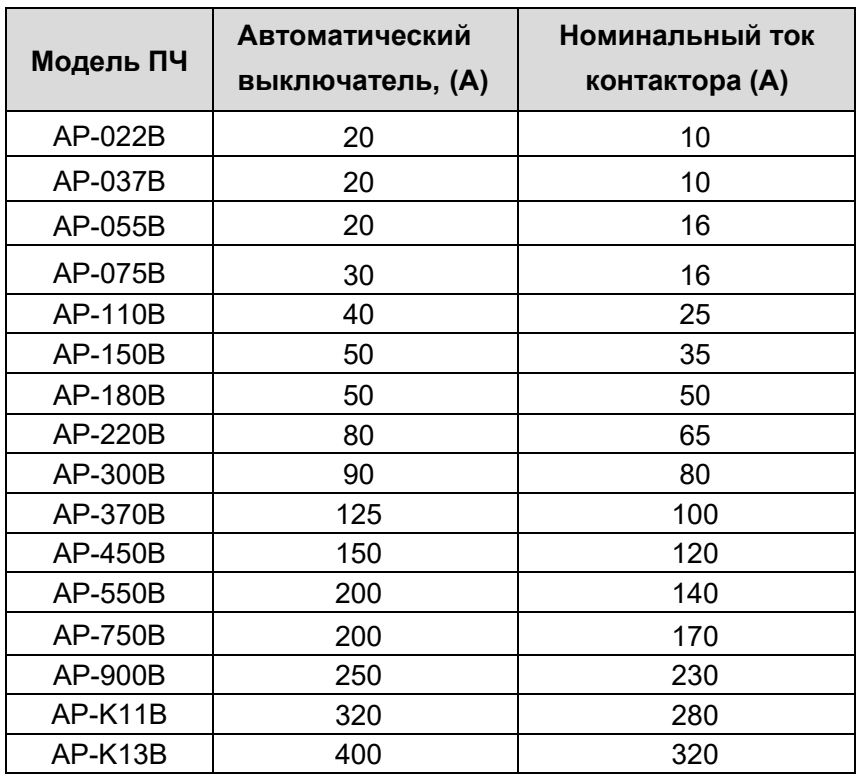

## 3.3. Кабели питания.

Размеры и сечение входных силовых кабелей и кабелей двигателя должны соответствовать ПУЭ. Входные силовые кабели и кабели двигателя должны выдерживать соответствующие токи нагрузки. Максимальный температурный запас кабелей двигателя при непрерывной работе не может быть ниже 70 °С. Проводимость заземляющего проводника РЕ такая же, как и у фазового проводника, то есть площади поперечного сечения одинаковы. В качестве входных кабелей могут использоваться четырехжильные кабели, но рекомендуется использовать симметричные экранированные кабели. По сравнению с четырехжильными кабелями симметричные экранированные кабели могут снизить электромагнитное излучение, а также ток и потери в кабелях двигателя.

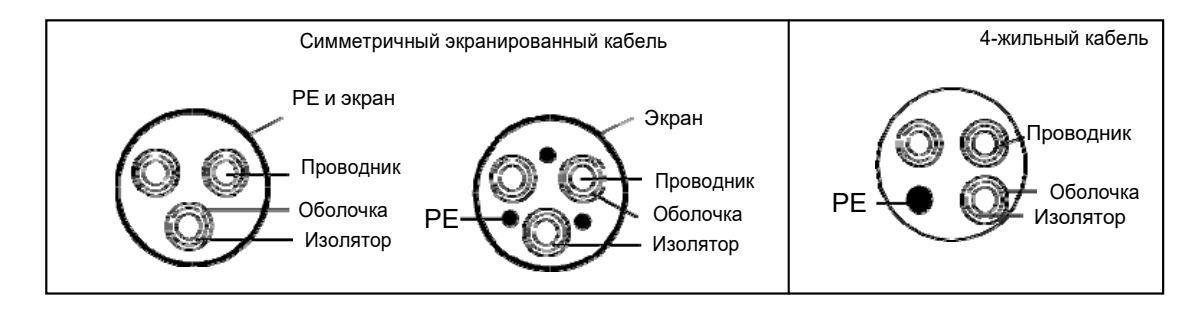

Чтобы соответствовать требованиям по электромагнитной совместимости, необходимо использовать симметричные экранированные кабели в качестве кабелей двигателя как показано на рисунке.

Примечание: Если проводимость экранирующего слоя кабелей двигателя не может соответствовать требованиям, необходимо использовать отдельные провода РЕ.

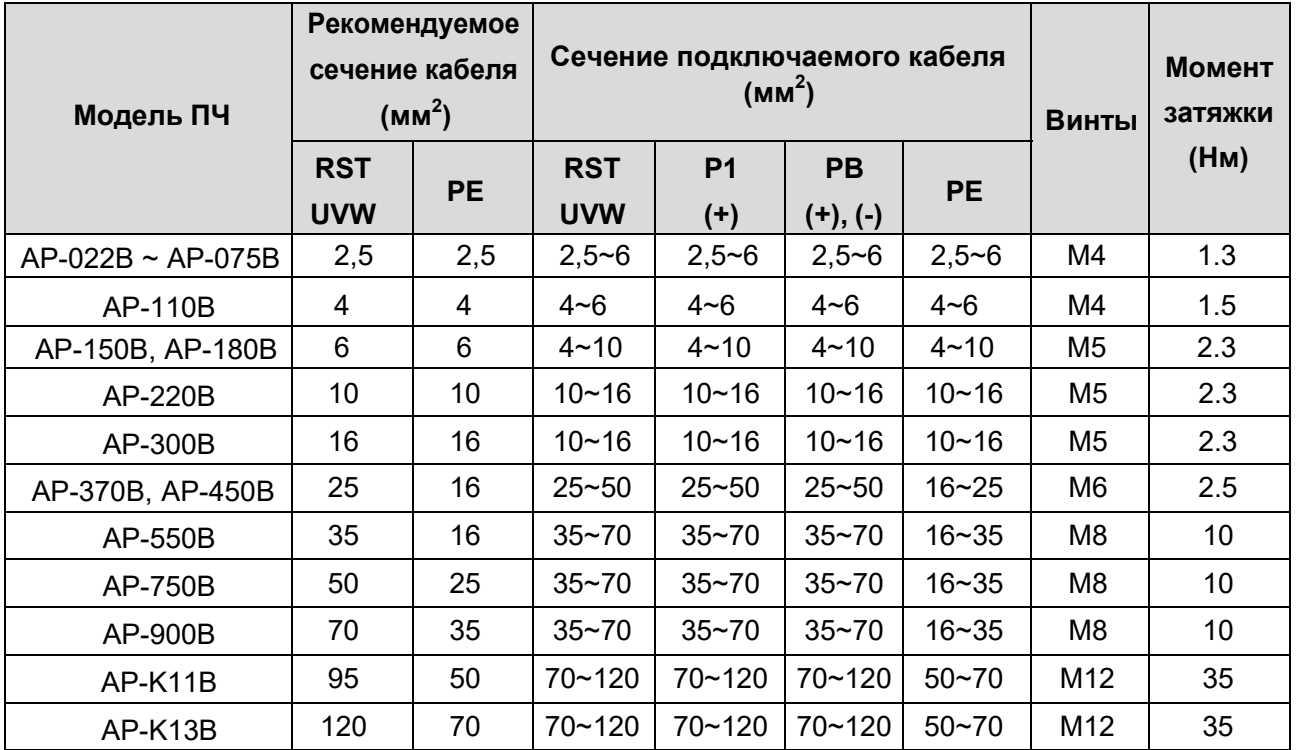

#### Рекомендуемое сечение кабеля.

Примечание: Рекомендуемое сечение кабеля указано для температуры окружающей среды ниже 40 °С, длины проводов меньше 100 м, при номинальным токе.

Площадь поперечного сечения заземляющих проводников должна быть такой же, как и у фазных проводников, если они изготовлены из материалов одного типа. Это снижает сопротивление заземления и, следовательно, улучшает проводимость.

Для эффективного ограничения воздейстия радиочастотных (РЧ) помех проводимость экранирующего проводника должна составлять не менее 1/10 от проводимости фазового проводника. Экран должен состоять из слоя медных полос в форме спирали. Чем плотнее экранирующий слой, тем эффективнее ограничиваются электромагнитные помехи.

#### **Расположение кабелей.**

Рекомендуется размещать кабели двигателя, входные кабели питания и кабели управления отдельно в разных лотках. Кабели двигателя нескольких ПЧ могут быть расположены параллельно. Наличие ШИМ в кабеле двигателя может увеличить электромагнитные помехи на других кабелях. Не размещайте другие кабели и кабели двигателя параллельно.

Если контрольный кабель и кабель питания должны пересекаться друг с другом, убедитесь, что угол между ними составляет 90 градусов.

Кабельные лотки должны быть правильно подключены и заземлены.

#### **Проверка изоляции.**

Проверьте изоляцию двигателя и кабеля перед его запуском. Перед проверкой ɭбедитесь, что кабель подключен к двигателю, а затем отсоедините его от выходных клемм ПЧ (U, V и W). Используйте мегаомметр 500 В постоянного тока для измерения сопротивления изоляции между каждым фазным проводником и проводом защитного заземления. **Примечание**. Сопротивление изоляции уменьшается, если внутри двигателя повышена влажность. В этом случае необходимо высушить двигатель, а затем снова замерить сопротивление изоляции.

## **. Кабели цепей управления.**

Все аналоговые кабели управления и кабели, используемые для ввода частоты, должны быть экранированными. Аналоговые сигнальные кабели должны быть витыми парами с двойным экраном (как показано на рисунке а). Используйте одну отдельную экранированную витую пару для каждого сигнала. Не используйте один и тот же провод заземления для разных аналоговых сигналовелейные кабели должны быть с металлическими плетеными экранирующими слоями.

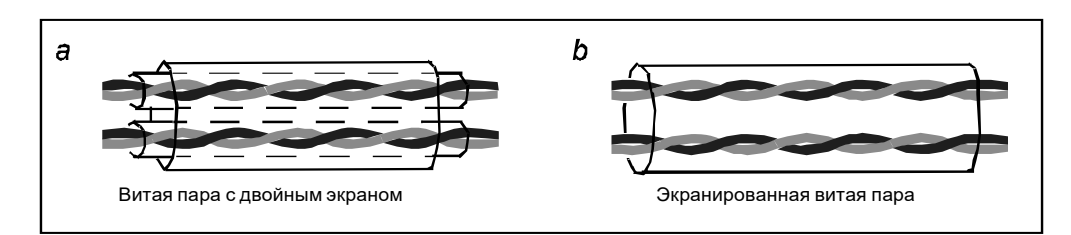

Для цифровых сигналов низкого напряжения рекомендуются кабели с двойным экраном, но также могут использоваться экранированные или неэкранированные витые пары (как показано на рисунке b). Однако для частотных сигналов можно использовать только экранированные кабели. Пульты должны быть подключены с помощью сетевых кабелей. В сложных электромагнитных условиях рекомендуется использовать экранированные сетевые кабели.

**Примечание:** Аналоговые и цифровые сигналы не могут использовать одни и те же кабели, и их кабели должны быть расположены отдельно.

## 4. Возможные проблемы с ЭМС и способы их решения.

## 4.1. Помехи на счетчиках и датчиках.

Описание проблемы: После запуска ПЧ значения давления, температуры, расхода, уровня и других параметров с датчиков, которые собираются и отображаются на НМІ-панели или ПК. перестают корректно отображаться, например:

- 1. Верхний или нижний предел отображается неправильно, например, 999 или -999.
- 2. Появление скачков значений (обычно происходит на датчиках давления).
- 3. Отображение значений стабильно, но есть большое отклонение, например, температура на десятки градусов выше обычной температуры (обычно это происходит на термопарах).
- 4. Сигнал датчика не отображается, но все функционирует как система привода, на которую подается сигнал обратной связи. Например, ожидается, что ПЧ замедлится, когда будет достигнут верхний предел давления компрессора, но при фактической работе он начнет замедляться до того, как будет достигнут верхний предел давления.
- 5. После запуска ПЧ сильно страдает отображение всех видов счетчиков (таких как измеритель частоты и измеритель тока), которые подключены к клемме аналогового выхода (AO) ПЧ, и значения отображаются неправильно.
- 6. В системе используются бесконтактные выключатели. После запуска ПЧ мигает индикатор бесконтактного переключателя, а уровень выходного сигнала мигает.

#### Решение

- 1. Проверьте и убедитесь, что кабель обратной связи датчика находится на расстоянии не менее 20 см от кабеля двигателя.
- 2. Проверьте и убедитесь, что провод заземления двигателя подключен к клемме РЕ ПЧ (если провод заземления двигателя был подключен к блоку заземления, вам необходимо использовать мультиметр для измерения и обеспечения того, чтобы сопротивление между клеммой заземления и клеммой РЕ было ниже 1,5 Ом).
- 3. Попытайтесь добавить предохранительный конденсатор 0,1 мкФ на конечный сигнальный провод сигнальной клеммы датчика.
- 4. Попытайтесь добавить предохранительный конденсатор 0,1 мкФ на конец датчика расходомера (обратите внимание на напряжение источника питания и значение напряжения на конденсаторе).
- 5. Для помех на счетчиках, подключенных к клемме АО ПЧ, если АО использует сигналы тока от 0 до 20 мА, добавьте конденсатор 0,47 мкФ между клеммами AO и GND; и если AO использует сигналы напряжения от 0 до 10 В, добавьте конденсатор 0,1 мкФ между клеммами AO и GND.

#### Примечание:

1. Если требуется разделительный конденсатор, добавьте его на клемму устройства, подключенного к датчику. Например, если термопара передает сигналы от 0 до 20 мА на измеритель температуры, конденсатор необходимо добавить на клемму измерителя температуры; если электронная линейка должна передавать сигналы от 0 до 30 В на сигнальную клемму ПЛК, конденсатор необходимо добавить на клемму ПЛК.

## 4.2. Помехи в протоколах связи

#### Описание проблемы:

После запуска ПЧ могут появляться помехи, влияющие на качество связи по RS485. Они могут вызывать задержку связи, рассинхронизацию, случайные кратковременные сбои питания или полное отключение питания. Основной причиной возникновения помех является высокочастотная ШИМ. Возможные способы решения проблемы с помехами описаны ниже.

Однако, проблемы со связью могут быть вызваны и другими причинами, не связанными с работой ПЧ. Поэтому прежде, чем начинать борьбу с помехами, проверьте следующее:

- Подключена ли коммуникационная шина 485 и обеспечен ли хороший контакт;
- Не перепутаны ли линии А или В между собой при подключении;
- Соответствует ли протокол связи и его параметры (например, скорость передачи, биты данных и контрольный бит) преобразователя частоты протоколу ПК/ПЛК.

Если же вы уверены, что ошибки в связи вызваны именно помехами, вы можете решить проблему с помощью перечисленных ниже мер.

#### Способы решения:

- 1. Расположите кабели связи и кабели двигателя в разных кабельных лотках.
- 2 В сценариях применения с несколькими ПЧ измените схему разводки сети, например используйте шинную схему, что может улучшить защиту от помех.
- 3. В сценариях применения с несколькими ПЧ по схеме "Ведущий/ Ведомый" проверьте и убедитесь, что мощность ведущего устройчтва достаточна.
- 4. При подключении нескольких ПЧ необходимо установить по одному резистору 120 Ом на каждом конце.
- Проверьте и убедитесь, что провод заземления двигателя подключен к клемме РЕ ПЧ  $5.$ (если провод заземления двигателя был подключен к блоку заземления, вам необходимо использовать мультиметр для измерения и обеспечения того, чтобы сопротивление между клеммой заземления и клеммой РЕ было ниже 1,5 Ом).
- 6. Не подключайте ПЧ и двигатель к той же клемме заземления, что и ПЛК.
- 7. Попробуйте замкнуть заземление ПЧ на клемму заземления (РЕ).
- 8. Попробуйте установить конденсатор 0,1 мкФ на клемму питания ПЛК. При этом обратите внимание на напряжение источника питания и способность конденсатора выдерживать это напряжение.
- 9. В качестве альтернативы, вы можете использовать магнитное кольцо (рекомендуются магнитные кольца на основе железа). Пропустите линию питания (L/N или +/-) управляющего ПЛК через магнитное кольцо и сделайте 8 витков вокруг магнитного кольца.

#### **4.3. Отказ останова и мерцание индикатора из-за кабеля двигателя**.

#### **Описание проблемы:**

#### 1. Сбой останова.

В системе с ПЧ, где цифровой вход используется для управления пуском и остановом, если кабель двигателя и кабель управления расположены в одном лотке, то после запуска системы возможна ситуация, что сигнал на входе не может обеспечить останов ПЧ.

#### 2. Мерцание индикатора.

После запуска ПЧ индикатор реле, индикатор распределительной коробки, индикатор ПЛК и индикатор зуммера мерцает, мигает или издает необычные звуки.

#### Способы решения:

1. Проверьте и убедитесь, что сигнальные провода расположены на расстоянии 20 см от силового кабеля двигателя.

2. Установите конденсатор 0,1 мкФ между клеммой цифрового входа (S) и клеммой COM.

3. Подключите клемму цифрового входа (S), которая управляет пуском и остановом, параллельно другим клеммам цифрового входа. Например, если S1 используется для управления пуском и остановом, а S4 находится в режиме ожидания, вы можете попробовать подключить соединение S1 к S4 параллельно.

## **4.4. Ток утечки и помехи на УЗО**

ПЧ питает двигатель напряжением с высокочастотной ШИМ. Это может привести к тому, что ПЧ будет генерировать ток утечки высокой частоты на землю. Защитное устройство, управляемое остаточным током (УЗО), используется для обнаружения тока утечки на частоте питания при возникновении замыкания на землю в цепи.

#### **Правила выбора УЗО**

 В цепях с ПЧ требуется, чтобы номинальный остаточный ток общих УЗО на всех уровнях превышал 200 мА, а ПЧ были надежно заземлены.

- Для цепей с ПЧ рекомендуются электромагнитные УЗО. Они обладают лучшей помехоустойчивостью по сравнению с электронными и могут предотвращать утечку тока.

#### $B$  случае неправильной работы УЗО при работе ПЧ:

1. Попробуйте снять перемычку "EMC/J10" на корпусе ПЧ.

- 2. Попробуйте уменьшить несущую частоту до 1,5 кГц (P00.14 = 1,5).
- 3. Попробуйте изменить режим модуляции на «3PH модуляция и 2PH модуляция» (P8.40 = 0).
- 4. Проверьте и убедитесь, что кабели питания не залиты водой.
- 5. Проверьте и убедитесь, что силовые кабели не повреждены.

6. Проверьте и убедитесь, что вторичное заземление не подключено к нейтрали.

7. Проверьте и убедитесь, что клеммы силовых кабелей достаточно затянуты и подключены к автоматическому выключателю или контактору (все винты надежно затянуты). 8. Проверьте устройства с однофазным питанием и убедитесь, что они не используют линии заземления в качестве нейтральных проводов.

## 5. Опциональное оборудование.

## 5.1. Сетевые и моторные дроссели.

## 5.1.1. Описание проблемы.

## Проблема перенапряжений на двигателях.

Применение преобразователей частоты (ПЧ), использующих в своем составе Биполярные Транзисторы с Изолированными Затворами (IGBT) для подключения удаленных двигателей, всегда являлось источником беспокойства и дополнительных расходов. Двигатели, подключенные к ПЧ и установленные на значительном расстоянии от него, могут выходить из строя из-за пробоя изоляции, вызванного импульсными перенапряжениями.

Однако, необходимость разнесения ПЧ и управляемого им двигателя на большое расстояние друг от друга встречается довольно часто.

Например, двигатели насосов, установленных в скважинах, должны управляться с поверхности. Чем глубже скважина, тем длиннее кабель между двигателем и ПЧ.

Другой пример - на некоторых предприятиях, двигатели могут работать при тяжелых условиях окружающей среды. Однако, чувствительная электроника ПЧ может не вынести этих условий, что приводит к необходимости увеличения расстояния между центром управления, содержащим ПЧ, и двигателем, которым он управляет.

В случае конвейеров и прессов часто имеется только один ПЧ, который управляет несколькими двигателями, размещенными по всей длине конвейера. Длина конвейера часто диктует необходимость больших расстояний между двигателями и инвертором.

Некоторые потребители ПЧ, оказавшись перед необходимостью дополнительных расходов, вынуждены игнорировать требования к максимально допустимым расстояниям. Такие потребители спустя 2 недели, 6 недель, или 6 месяцев эксплуатации двигателя, вынуждены его перематывать, или менять на новый. В некоторых случаях, двигатель может выйти из строя даже при соблюдении требования по расстоянию, но близости его значения к максимально допустимой величине. Естественно, возрастают как затраты на ремонт, так и расходы, вызванные простоем оборудования.

Значительно снизить или даже полностью устранить негативное влияние перенапряжений на изоляцию двигателей может установка на выходе ПЧ моторных дросселей.

## Проблема нестабильной сети и воздействия ПЧ на сеть.

При нестабильной сети электроснабжения на входе ПЧ могут возникать провалы и всплески напряжения, способные вызвать нарушения в работе ПЧ или даже привести к выходу ПЧ из строя.

В свою очередь, преобразователем частоты является источником высших гармоник (5, 7, 11, 13, 17-й и т. д.), которые негативно влияют на работу других электронных устройств, подключенных к той же сети.

Решением обеих проблем этих проблем может стать установка сетевого дросселя, который будет ЯВЛЯТЬСЯ двухсторонним буфером между нестабильной сетью электроснабжения и ПЧ.

#### 5.1.2. Архитектура ПЧ с сетевыми и моторными дросселями.

В архитектуру системы управления на базе преобразователя частоты входят сетевой дроссель и моторный дроссель.

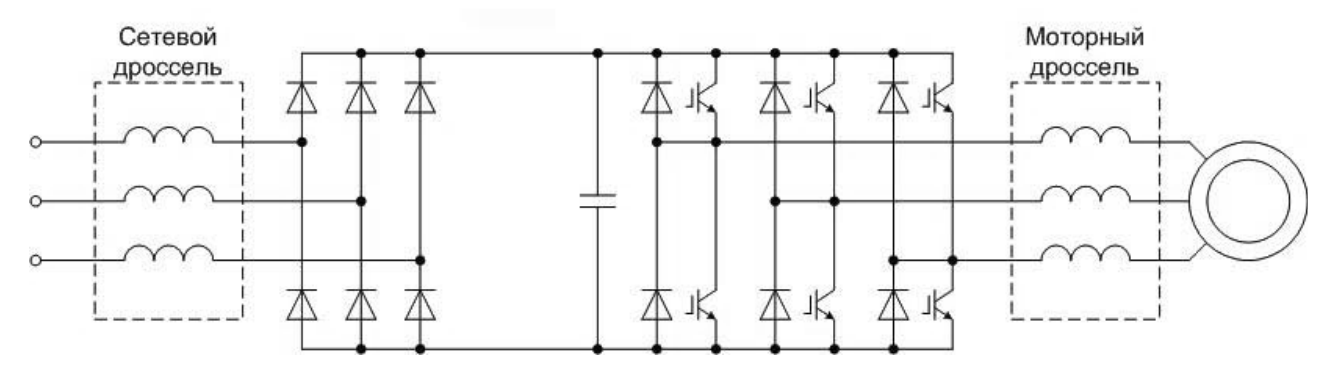

Схема подключения преобразователя частоты с сетевым и моторным дросселями.

#### 1) Сетевой дроссель.

Сетевой дроссель выполняет защитную функцию, как в отношении самого ПЧ, так и в отношении сети электроснабжения. Он является двухсторонним буфером между нестабильной сетью электроснабжения (провалы и всплески напряжения) и преобразователем частоты — источником высших гармоник (5, 7, 11, 13, 17-й и т. д.). Высшие гармоники искажают синусоиду напряжения питающей сети, вызывая увеличение потерь мощности электрических машин и приборов, питающихся от сети, а также могут привести к некорректной работе электронных устройств, которые получают питание от этой сети. Сетевой дроссель для высших гармоник обладает большим сопротивлением и подавляет их влияние на сеть электроснабжения. Сетевой дроссель защищает преобразователь частоты при коротких замыканиях на его выходе, ограничивая скорость нарастания тока короткого замыкания и установившийся ток короткого замыкания, способствуя успешному срабатыванию токовой защиты преобразователя частоты. Кроме того, провалы и всплески напряжения на входе преобразователя частоты приводят к кратковременному увеличению токов через диоды неуправляемого выпрямителя преобразователя частоты. Вызвано это свойством конденсаторов в промежуточном контуре постоянного тока преобразователя частоты.

При скачкообразном увеличении напряжения на входе преобразователя частоты. напряжение на конденсаторе увеличивается плавно по экспоненциальному закону, а скорость нарастания тока через диоды ограничивается только собственной индуктивностью питающей сети (практически не ограничивается), и при определенных уровнях перенапряжения всплески тока становятся выше критической величины для диода, который выходит из строя.

Рекомендуем установку сетевых дросселей, когда мощность источника питания 500 кВА и больше и превышает в 10 раз мощность преобразователя частоты. Или когда искажающие синусоиду питающего напряжения потребители типа тиристорных преобразователей или преобразователей частоты большой мощности питаются от той же самой сети электроснабжения. Или в случае питания от передвижного источника питания. Настоятельно рекомендуем использование сетевых дросселей во всех случаях.

#### 2) Моторный дроссель.

Выходное напряжение ПЧ - это последовательность прямоугольных импульсов регулируемой ширины и частоты. Скорость нарастания импульсов напряжения очень велика, что представляет опасность для изоляции питаемых электродвигателей. Ограничение скорости нарастания напряжения и снижение риска повреждения изоляции достигается путем установки между двигателем и инвертором моторного дросселя.

Моторные дроссели используются также для ограничения тока короткого замыкания до момента срабатывания защиты и выключения тока в цепи. Подбор моторного дросселя зависит от максимальной величины тока короткого замыкания в цепи.

На практике часто двигатель значительно удален от преобразователя частоты. Длинный кабель обладает большими емкостями, которые способствуют увеличению потерь мощности в преобразователе частоты и кабеле. Моторный дроссель, кроме защиты изоляции двигателя, компенсирует емкость питающей линии, а также ограничивает гармоники и перенапряжения в цепи двигателя. В результате двигатель меньше греется.

Моторные дроссели необходимо использовать при длинных кабельных линиях (свыше 25 метров) и при высокой вероятности короткого замыкания на выходе ПЧ.

Если для управления несколькими двигателями используется один ПЧ, примите во внимание общую длину кабелей двигателя (сумму длин кабелей двигателей). Если общая длина составляет от 30 м до 100 м, должен быть установлен выходной дроссель. Если расстояние превышает 100 м. обратитесь к специалистам службы технической поддержки.

#### Выводы.

Список преимуществ, сопровождающих эксплуатацию ПЧ с дросселями:

- Защита дорогостоящего ПЧ от короткого замыкания в двигателе во время эксплуатации.
- Защита двигателя от специфических опасностей, возникающих для него при работе от ПЧ и описанных выше.
- Защита от наводимых помех внешнего оборудования (теле-, радио-, коммуникационного, а также различных измерительных систем с удаленными датчиками), находящегося в непосредственной близости от выходных силовых кабелей ПЧ.
- Повышение общей надежности и долговечности ПЧ и двигателя.

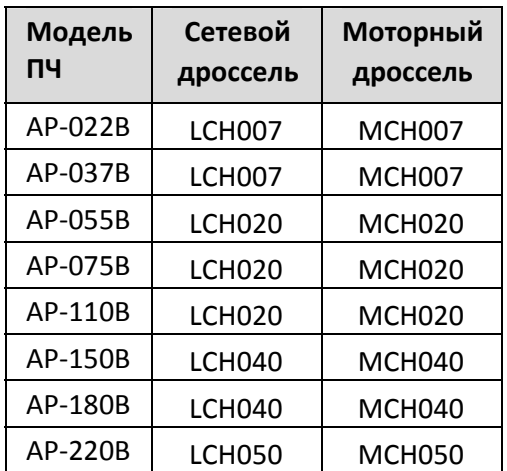

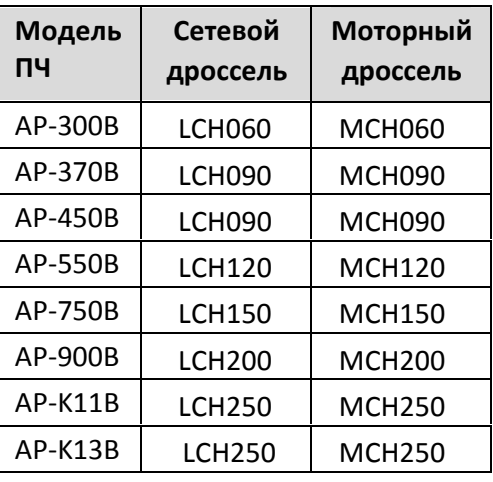

#### Таблица подбора дросселей

## 5.2. Тормозные модули и тормозные резисторы.

При торможении двигателя ПЧ работает в режиме генерирования мощности и возвращает энергию в цепь постоянного тока ПЧ, вызывая увеличение напряжения в DCшине. Если напряжение на шине превышает определенное значение. ПЧ выдает сообщение об ошибке по причине перенапряжения звена постоянного тока. Чтобы этого не случилось, необходимо подключить тормозные резисторы.

Для ПЧ серии АР до 132 кВт включительно тормозной модуль не требуется. Однако, при необходимости, может быть использован, в этом случае для выбора тормозного модуля обратитесь к поставщику.

#### Подключение внешнего тормозного модуля и тормозного резистора к ПЧ.

Для подключения тормозных резисторов к ПЧ в серии АР до 132 кВт используются встроенные в ПЧ тормозные модули.

Тормозные резисторы необходимо подключать только к клеммам "РВ" и "+" ПЧ. Тормозные модули (при наличии) необходимо подключать только к клеммам "+" и "-" ПЧ.

#### Внимание! Не используйте тормозной резистор с сопротивлением ниже минимального значения, указанного для ПЧ.

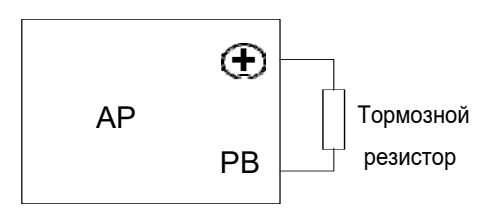

- Соединительные кабели между клеммами ПЧ и клеммами тормозного резистора должен быть менее 10 м.
- Тормозные резисторы должны быть установлены в местах с хорошими условиями охлаждения.
- 

- Материалы вблизи тормозных резисторов должны быть негорючими.

#### **Характеристики подключаемых резисторов**

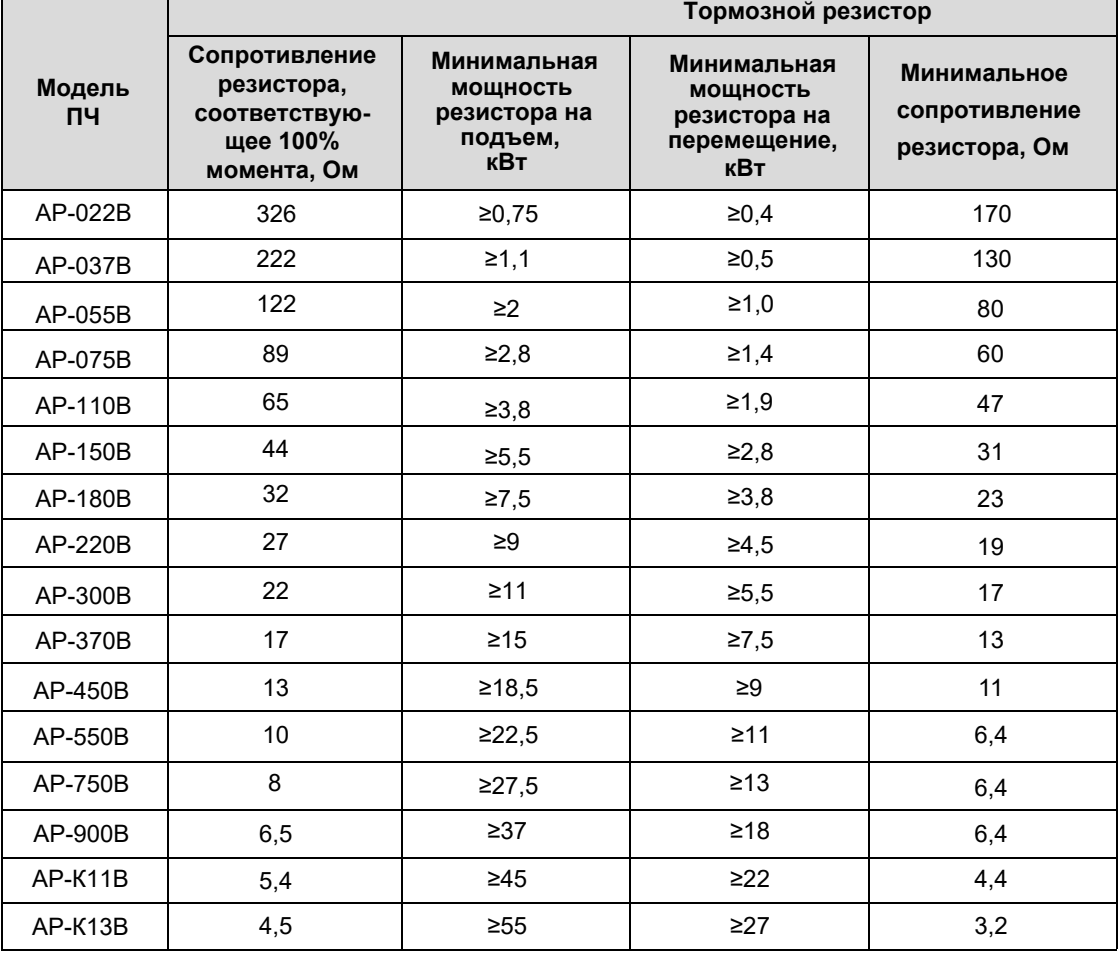